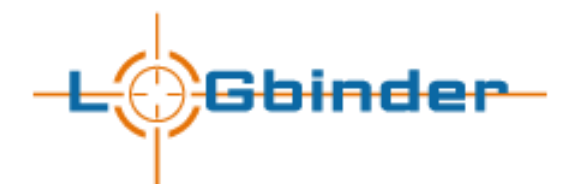

# **Introduction**

LOGbinder for SharePoint by default makes every effort to fully translate and enrich SharePoint audit events through so called "lookups" where-in LOGbinder makes extra queries to SharePoint to obtain this information. But there is a cost/benefit relationship to be considered. Some events in the native SharePoint audit log include fields that are of low or no value to end users at many organizations. Each field in the native log, including these low or no value fields, requires a lookup by LOGbinder to resolve the native SharePoint data in to user friendly data.

For example, below is a sample of LOGbinder for SharePoint event ID 13:

Document checked in Occurred: 6/25/2016 1:13:04 PM Site: http://sp2010-sp User: Administrator Object URL: Shared Documents/FinancialData.xlsx Title: n/a Version: 1.0

As you can see in the above event, the "Title" field returned from SharePoint is "n/a". This is obviously of no value to the end user. Since SharePoint includes these low/no value fields, LOGbinder for SharePoint includes an option to intelligently restrict the number of lookups it processes resulting in increased performance of LOGbinder. You can manage the amount of SharePoint lookups by opening the LOGbinder Control Panel selecting File and then Options. The amount of lookups performed by LOGbinder can be customized by choosing a value under "Amount of SharePoint lookups." See figure 1 below.

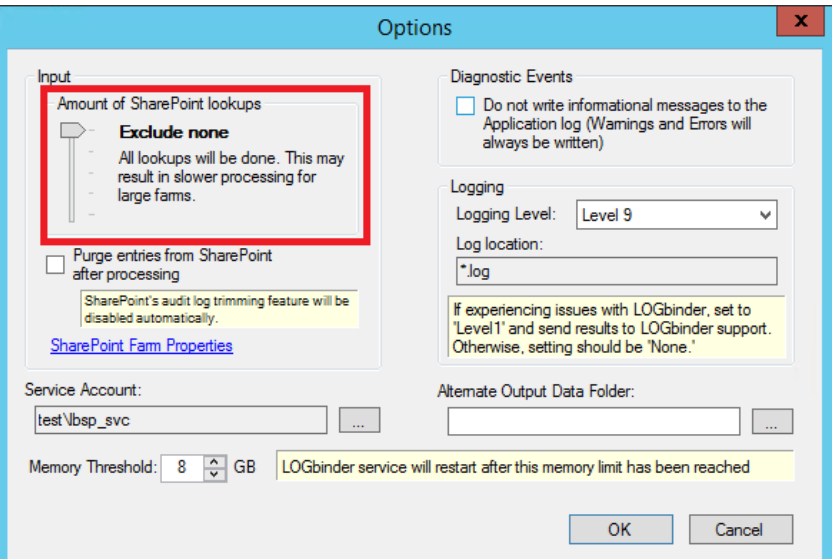

Figure 1: Managing the amount of SharePoint lookups

The fields that are affected (with the exception of the "Restrict all lookups option") are all child fields of the targeted object. "URL" is the most important field included in the events and that field is always reported except on some permission change events and only if the "Exclude high/medium-cost" option is selected.

Most organizations who need to speed up LOGbinder can safely use the "Exclude high-cost lookups" option without losing significant audit information. Please note that the "Exclude high/medium-cost" option does adversely impact permission change events.

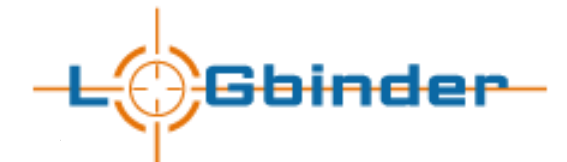

The following chart outlines which fields are affected depending on which option is selected when managing the amount of SharePoint lookups.

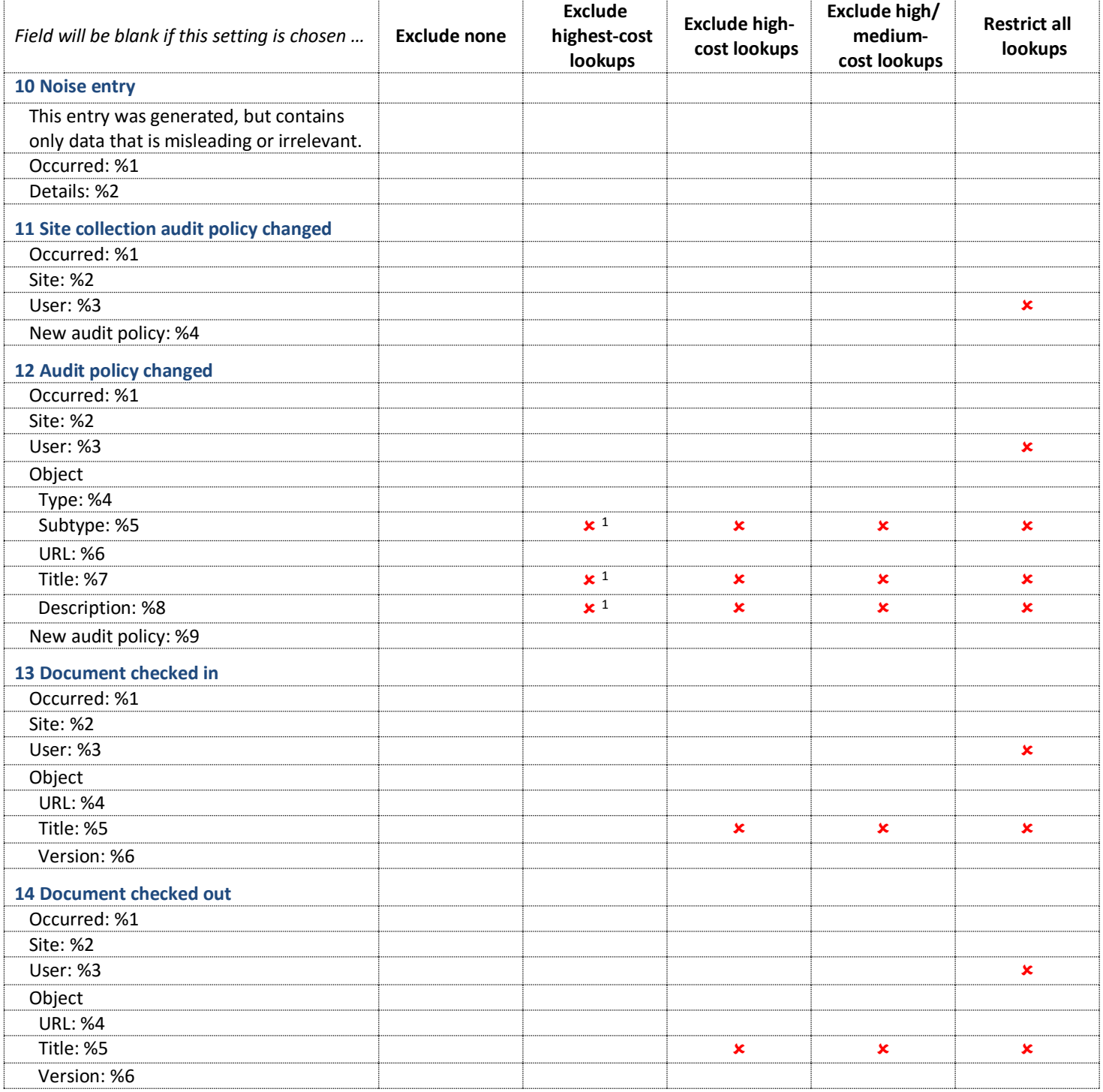

 $<sup>1</sup>$  This lookup is not done only when the target object is a list item. If the target item is a document, folder, list, or library, the lookup</sup> is performed.

<sup>2</sup> Applies to SharePoint 2007 only. In later versions this data is included in the event data without requiring a lookup.

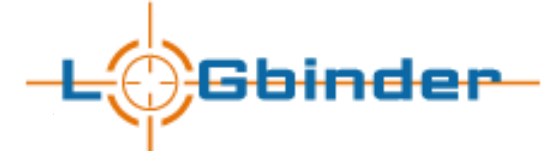

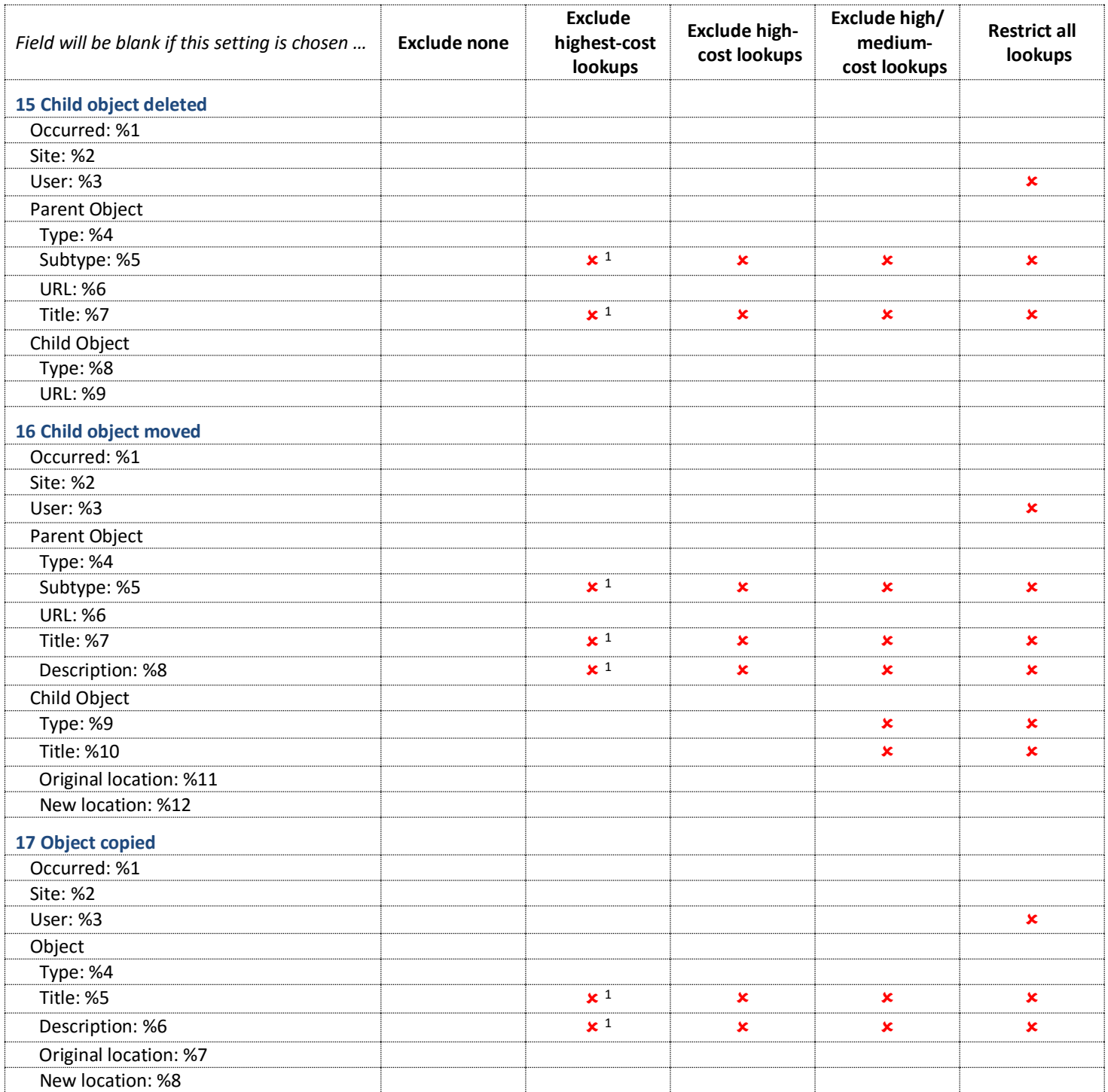

<sup>1</sup> This lookup is not done only when the target object is a list item. If the target item is a document, folder, list, or library, the lookup is performed.

 $^2$  Applies to SharePoint 2007 only. In later versions this data is included in the event data without requiring a lookup.

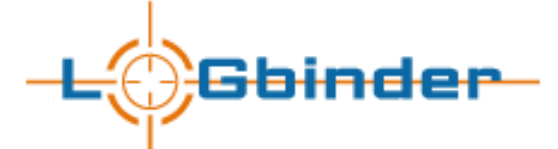

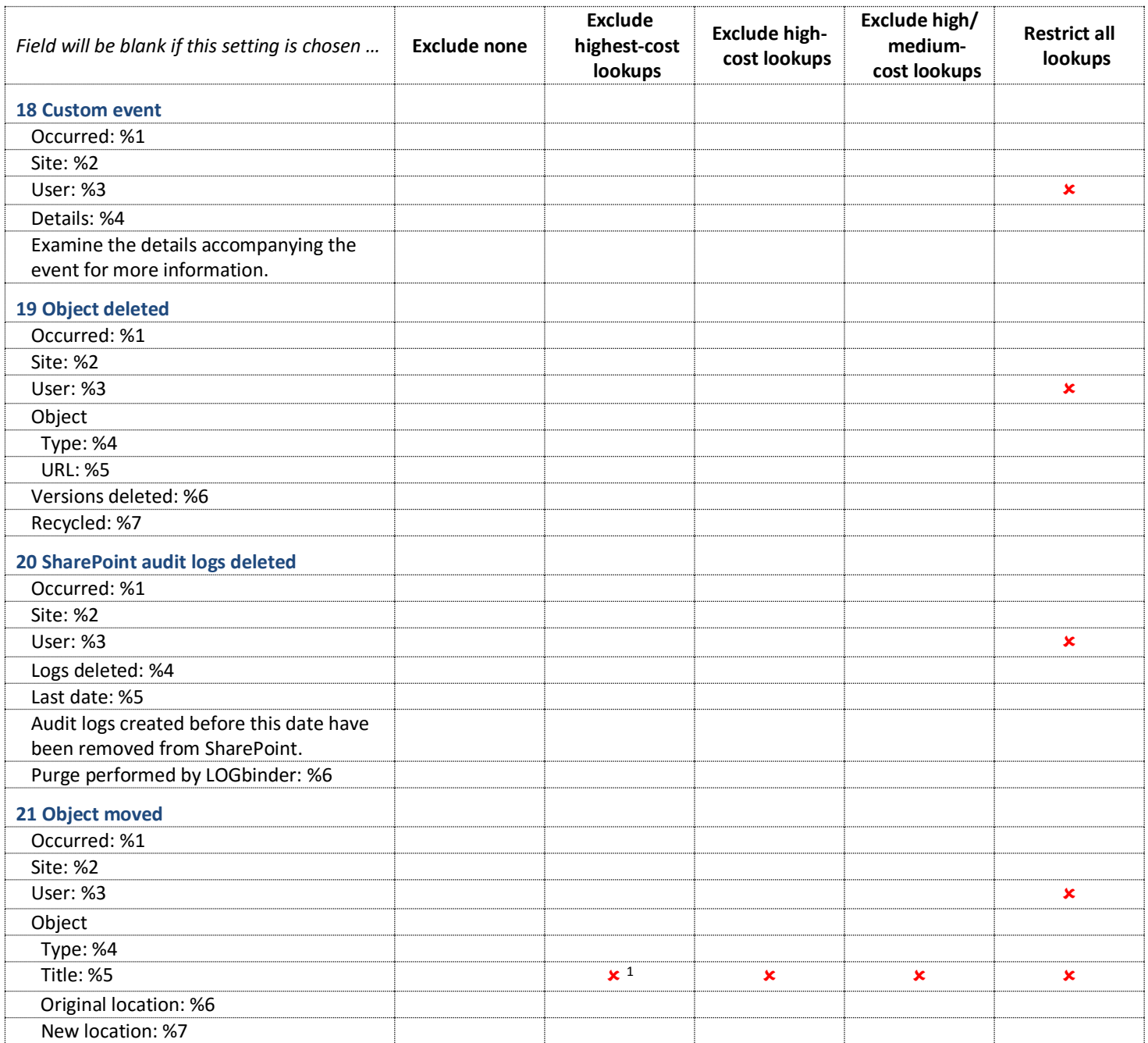

<sup>&</sup>lt;sup>1</sup> This lookup is not done only when the target object is a list item. If the target item is a document, folder, list, or library, the lookup is performed.

 $^2$  Applies to SharePoint 2007 only. In later versions this data is included in the event data without requiring a lookup.

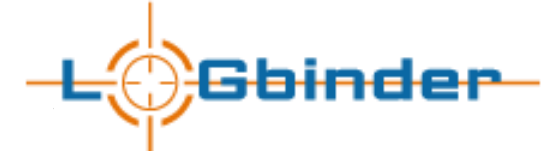

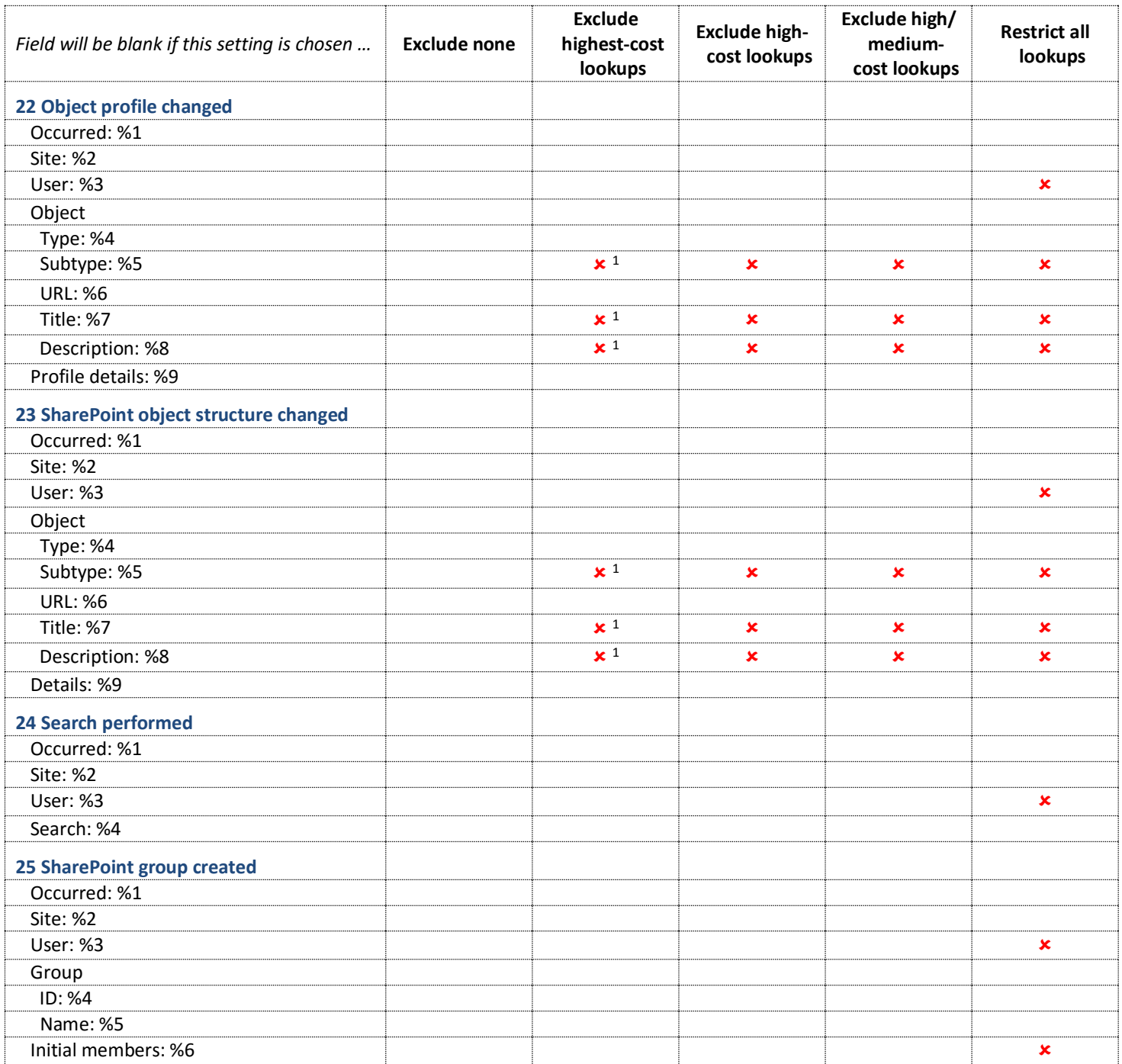

<sup>&</sup>lt;sup>1</sup> This lookup is not done only when the target object is a list item. If the target item is a document, folder, list, or library, the lookup is performed.

 $^2$  Applies to SharePoint 2007 only. In later versions this data is included in the event data without requiring a lookup.

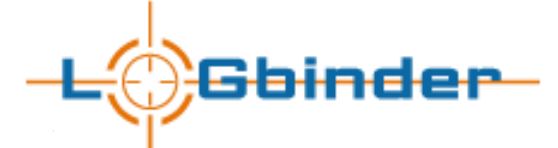

| Field will be blank if this setting is chosen | <b>Exclude none</b> | <b>Exclude</b><br>highest-cost<br>lookups | <b>Exclude high-</b><br>cost lookups | Exclude high/<br>medium-<br>cost lookups | <b>Restrict all</b><br>lookups |
|-----------------------------------------------|---------------------|-------------------------------------------|--------------------------------------|------------------------------------------|--------------------------------|
| 26 SharePoint group deleted                   |                     |                                           |                                      |                                          |                                |
| Occurred: %1                                  |                     |                                           |                                      |                                          |                                |
| <b>Site: %2</b>                               |                     |                                           |                                      |                                          |                                |
| User: %3                                      |                     |                                           |                                      |                                          | ×                              |
| Group                                         |                     |                                           |                                      |                                          |                                |
| ID: %4                                        |                     |                                           |                                      |                                          |                                |
| The group name is not available because       |                     |                                           |                                      |                                          |                                |
| Microsoft does not report this. Refer to      |                     |                                           |                                      |                                          |                                |
| events 25, 27, 28, as these may contain       |                     |                                           |                                      |                                          |                                |
| the group name.                               |                     |                                           |                                      |                                          |                                |
| 27 SharePoint group member added              |                     |                                           |                                      |                                          |                                |
| Occurred: %1                                  |                     |                                           |                                      |                                          |                                |
| Site: %2                                      |                     |                                           |                                      |                                          |                                |
| User: %3                                      |                     |                                           |                                      |                                          | ×                              |
| Group                                         |                     |                                           |                                      |                                          |                                |
| ID: %4                                        |                     |                                           |                                      |                                          |                                |
| Name: %5                                      |                     |                                           |                                      |                                          | ×                              |
| Member                                        |                     |                                           |                                      |                                          |                                |
| ID: %6                                        |                     |                                           |                                      |                                          |                                |
| Name: %7                                      |                     |                                           |                                      |                                          | $\times$ 2                     |
| 28 SharePoint group member removed            |                     |                                           |                                      |                                          |                                |
| Occurred: %1                                  |                     |                                           |                                      |                                          |                                |
| <b>Site: %2</b>                               |                     |                                           |                                      |                                          |                                |
| User: %3                                      |                     |                                           |                                      |                                          | $\pmb{\times}$                 |
| Group                                         |                     |                                           |                                      |                                          |                                |
| ID: %4                                        |                     |                                           |                                      |                                          |                                |
| Name: %5                                      |                     |                                           |                                      |                                          | ×                              |
| Member                                        |                     |                                           |                                      |                                          |                                |
| ID: %6                                        |                     |                                           |                                      |                                          |                                |
| Name: %7                                      |                     |                                           |                                      |                                          | $\times$ 2                     |
| 29 Unique permissions created                 |                     |                                           |                                      |                                          |                                |
| Occurred: %1                                  |                     |                                           |                                      |                                          |                                |
| Site: %2                                      |                     |                                           |                                      |                                          |                                |
| User: %3                                      |                     |                                           |                                      |                                          | $\pmb{\times}$                 |
| Parent Object                                 |                     |                                           |                                      |                                          |                                |
| Type: %4                                      |                     |                                           |                                      | $\mathbf x$                              | ×                              |
| Subtype: %5                                   |                     |                                           |                                      | $\pmb{\times}$                           | ×                              |
| <b>URL: %6</b>                                |                     |                                           |                                      | ×                                        | ×                              |
| Title: %7                                     |                     |                                           |                                      | $\mathbf x$                              | $\pmb{\times}$                 |
| Description: %8                               |                     |                                           |                                      | $\mathbf x$                              | $\pmb{\times}$                 |
| Object                                        |                     |                                           |                                      |                                          |                                |
| <b>URL: %9</b>                                |                     |                                           |                                      |                                          |                                |

<sup>&</sup>lt;sup>1</sup> This lookup is not done only when the target object is a list item. If the target item is a document, folder, list, or library, the lookup is performed.

 $^2$  Applies to SharePoint 2007 only. In later versions this data is included in the event data without requiring a lookup.

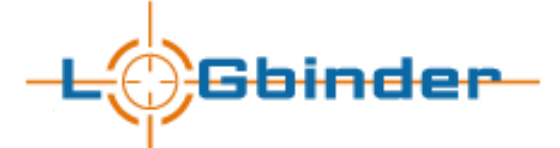

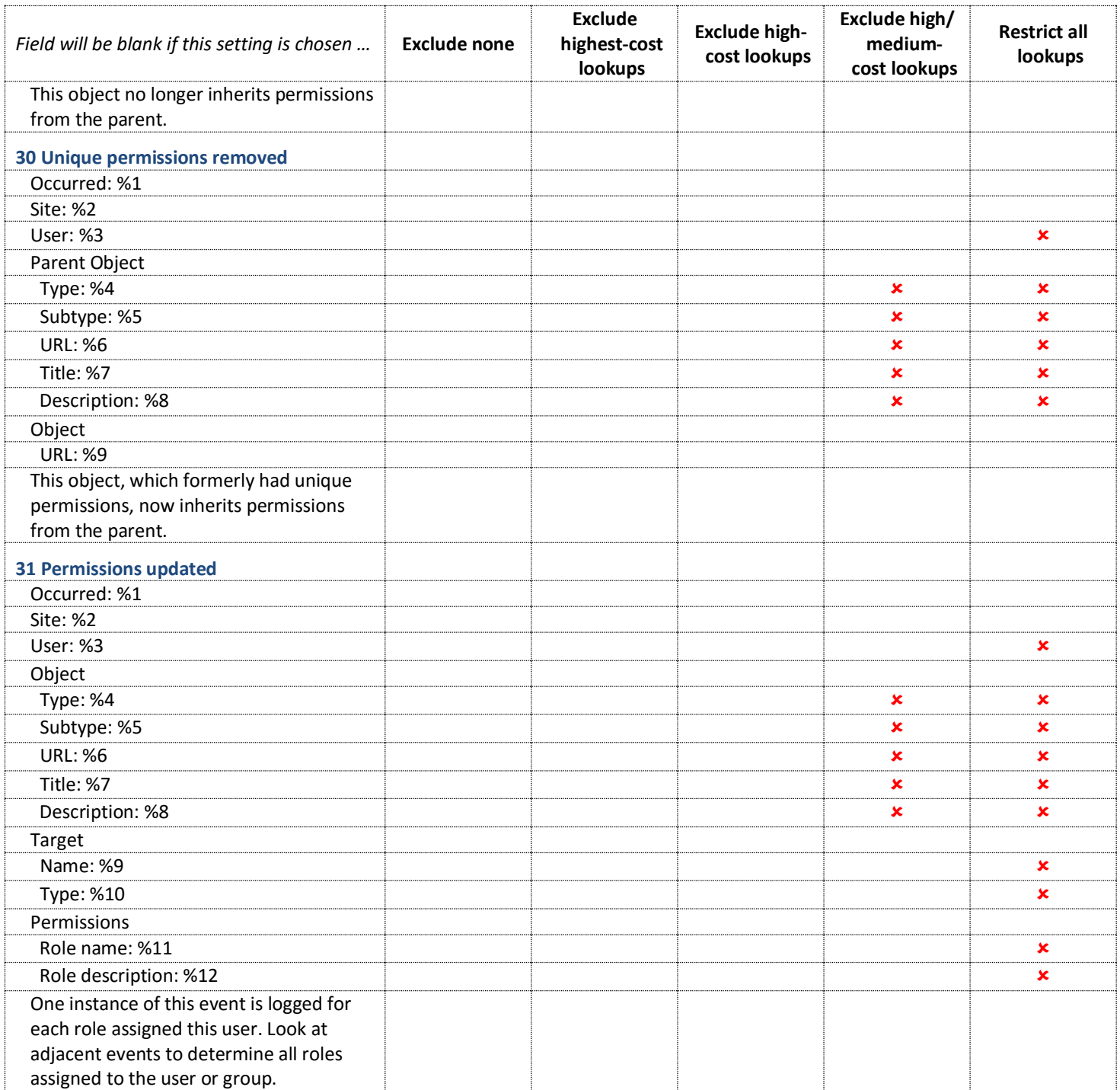

 $<sup>1</sup>$  This lookup is not done only when the target object is a list item. If the target item is a document, folder, list, or library, the lookup</sup> is performed.

 $^2$  Applies to SharePoint 2007 only. In later versions this data is included in the event data without requiring a lookup.

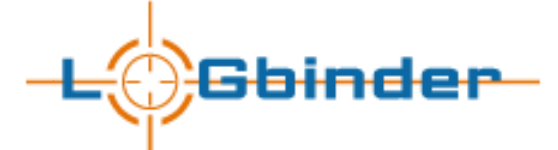

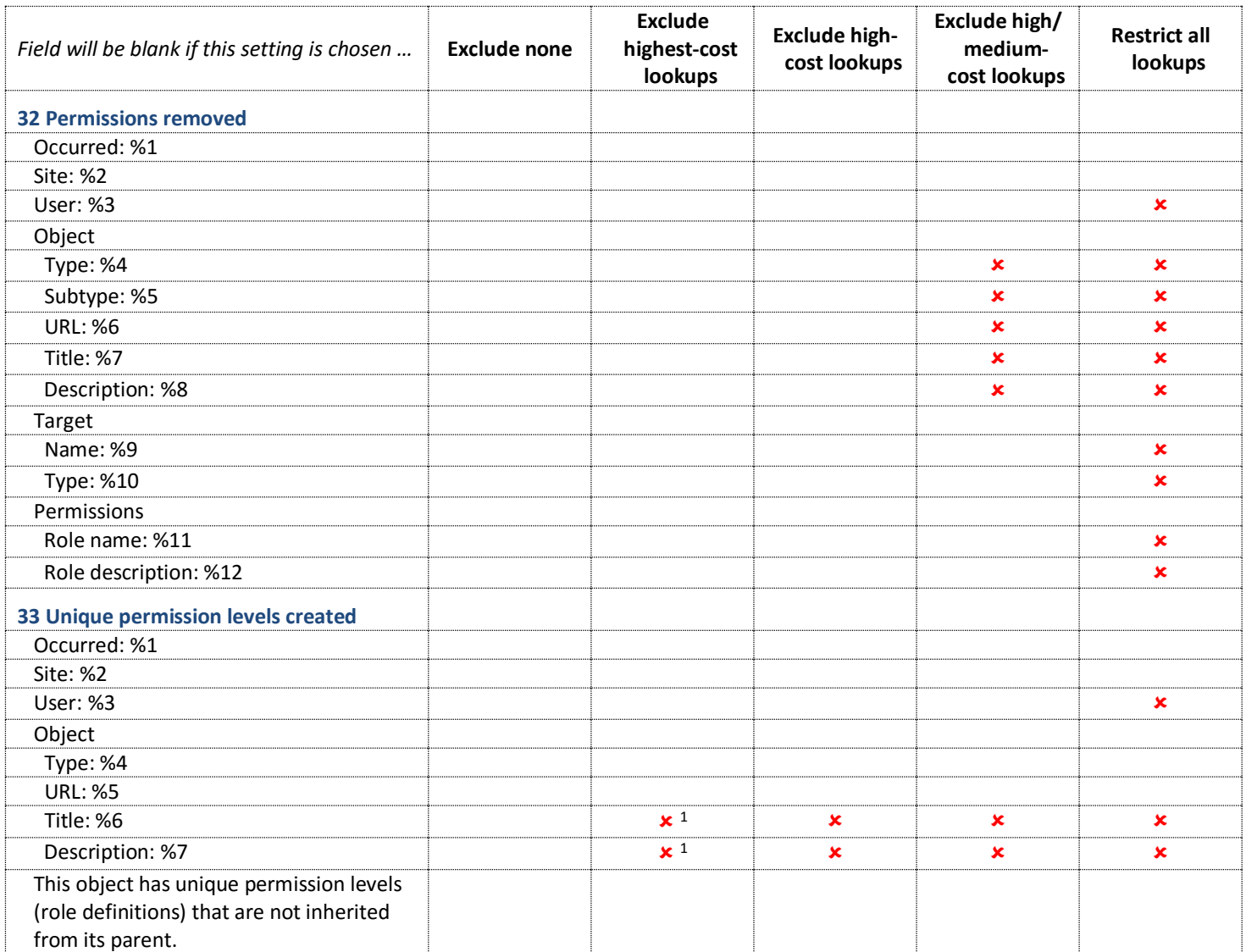

<sup>&</sup>lt;sup>1</sup> This lookup is not done only when the target object is a list item. If the target item is a document, folder, list, or library, the lookup is performed.

 $^2$  Applies to SharePoint 2007 only. In later versions this data is included in the event data without requiring a lookup.

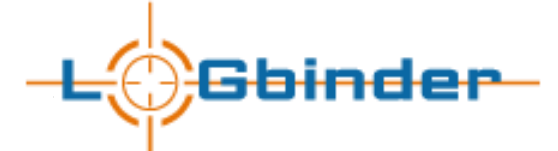

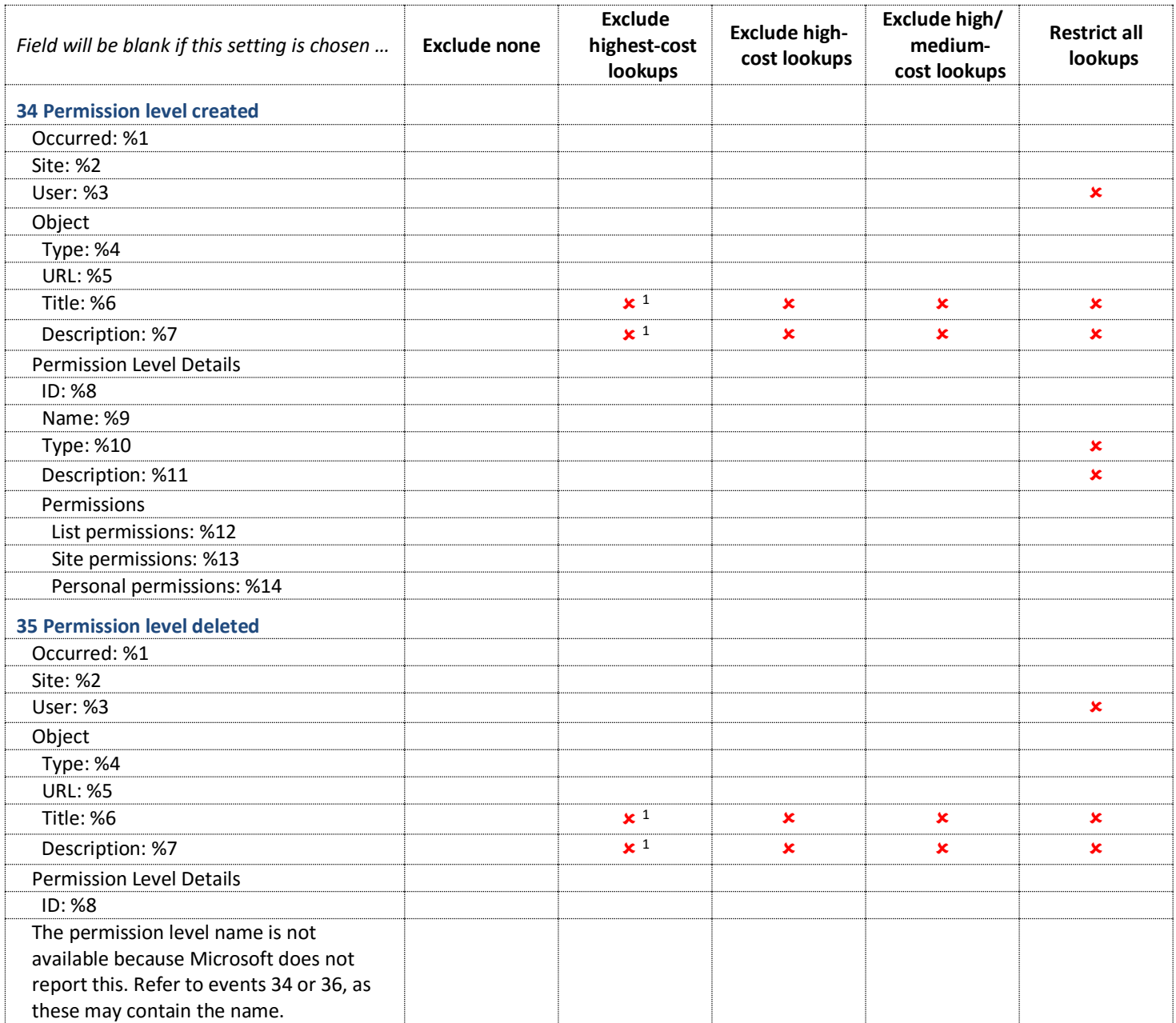

<sup>&</sup>lt;sup>1</sup> This lookup is not done only when the target object is a list item. If the target item is a document, folder, list, or library, the lookup is performed.

 $^2$  Applies to SharePoint 2007 only. In later versions this data is included in the event data without requiring a lookup.

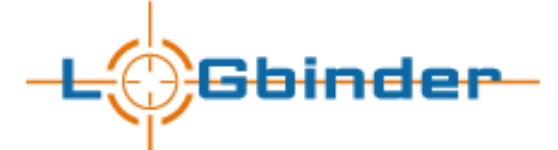

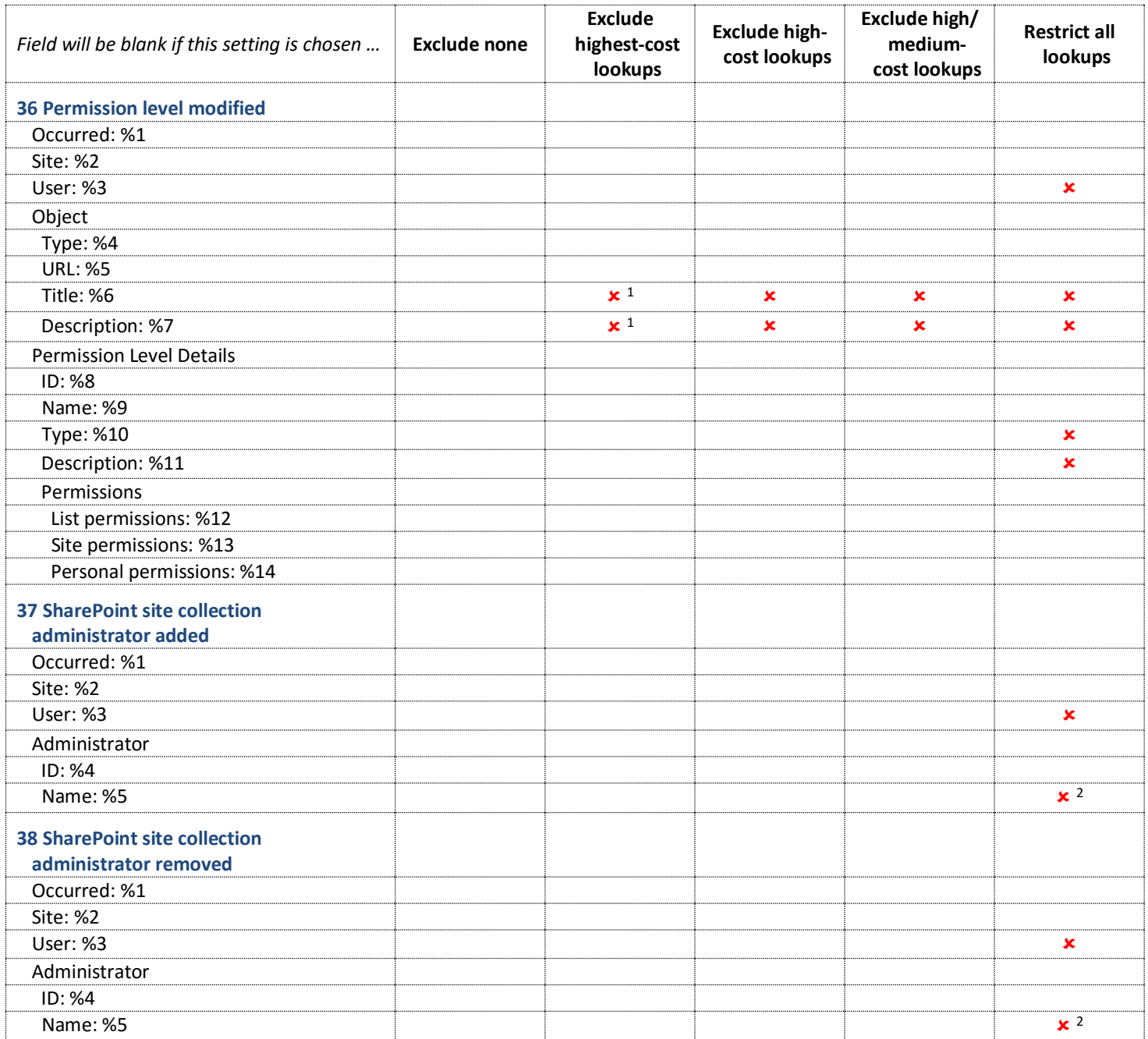

<sup>&</sup>lt;sup>1</sup> This lookup is not done only when the target object is a list item. If the target item is a document, folder, list, or library, the lookup is performed.

 $^2$  Applies to SharePoint 2007 only. In later versions this data is included in the event data without requiring a lookup.

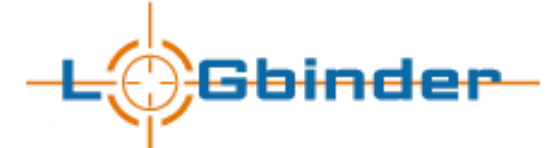

| Field will be blank if this setting is chosen | <b>Exclude none</b> | <b>Exclude</b><br>highest-cost<br>lookups | <b>Exclude high-</b><br>cost lookups | Exclude high/<br>medium-<br>cost lookups | <b>Restrict all</b><br>lookups |
|-----------------------------------------------|---------------------|-------------------------------------------|--------------------------------------|------------------------------------------|--------------------------------|
| 39 Object restored                            |                     |                                           |                                      |                                          |                                |
| Occurred: %1                                  |                     |                                           |                                      |                                          |                                |
| Site: %2                                      |                     |                                           |                                      |                                          |                                |
| User: %3                                      |                     |                                           |                                      |                                          | ×                              |
| Object                                        |                     |                                           |                                      |                                          |                                |
| Type: %4                                      |                     |                                           |                                      |                                          |                                |
| <b>URL: %5</b>                                |                     |                                           |                                      |                                          |                                |
| Title: %6                                     |                     | $\times$ <sup>1</sup>                     | ×                                    | $\pmb{\times}$                           | $\pmb{\times}$                 |
| Description: %7                               |                     | $\times$ <sup>1</sup>                     | $\pmb{\times}$                       | $\pmb{\times}$                           | ×                              |
| This object was restored from the             |                     |                                           |                                      |                                          |                                |
| Recycle Bin.                                  |                     |                                           |                                      |                                          |                                |
| <b>40 Site collection updated</b>             |                     |                                           |                                      |                                          |                                |
| Occurred: %1                                  |                     |                                           |                                      |                                          |                                |
| Site: %2                                      |                     |                                           |                                      |                                          |                                |
| User: %3                                      |                     |                                           |                                      |                                          | ×                              |
| 41 Web updated                                |                     |                                           |                                      |                                          |                                |
| Occurred: %1                                  |                     |                                           |                                      |                                          |                                |
| Site: %2                                      |                     |                                           |                                      |                                          |                                |
| User: %3                                      |                     |                                           |                                      |                                          | $\pmb{\times}$                 |
| Object                                        |                     |                                           |                                      |                                          |                                |
| <b>URL: %4</b>                                |                     |                                           |                                      |                                          |                                |
| Title: %5                                     |                     |                                           | ×                                    | ×                                        | ×                              |
| Description: %6                               |                     |                                           | ×                                    | ×                                        | ×                              |
| <b>42 Document library updated</b>            |                     |                                           |                                      |                                          |                                |
| Occurred: %1                                  |                     |                                           |                                      |                                          |                                |
| Site: %2                                      |                     |                                           |                                      |                                          |                                |
| User: %3                                      |                     |                                           |                                      |                                          | ×                              |
| Object                                        |                     |                                           |                                      |                                          |                                |
| <b>URL: %4</b>                                |                     |                                           |                                      |                                          |                                |
| Title: %5                                     |                     |                                           | ×                                    | $\mathbf x$                              | ×                              |
| Description: %6                               |                     |                                           | $\pmb{\times}$                       | $\pmb{\times}$                           | $\pmb{\times}$                 |
| Library item updated: %7                      |                     |                                           |                                      |                                          |                                |
| <b>43 Document updated</b>                    |                     |                                           |                                      |                                          |                                |
| Occurred: %1                                  |                     |                                           |                                      |                                          |                                |
| Site: %2                                      |                     |                                           |                                      |                                          |                                |
| User: %3                                      |                     |                                           |                                      |                                          | $\pmb{\times}$                 |
| Object                                        |                     |                                           |                                      |                                          |                                |
| <b>URL: %4</b>                                |                     |                                           |                                      |                                          |                                |
| Title: %5                                     |                     |                                           | $\pmb{\times}$                       | $\pmb{\times}$                           | $\pmb{\times}$                 |
| Version: %6                                   |                     |                                           |                                      |                                          |                                |

<sup>&</sup>lt;sup>1</sup> This lookup is not done only when the target object is a list item. If the target item is a document, folder, list, or library, the lookup is performed.

 $^2$  Applies to SharePoint 2007 only. In later versions this data is included in the event data without requiring a lookup.

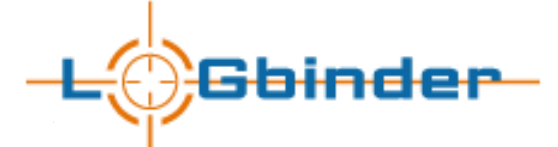

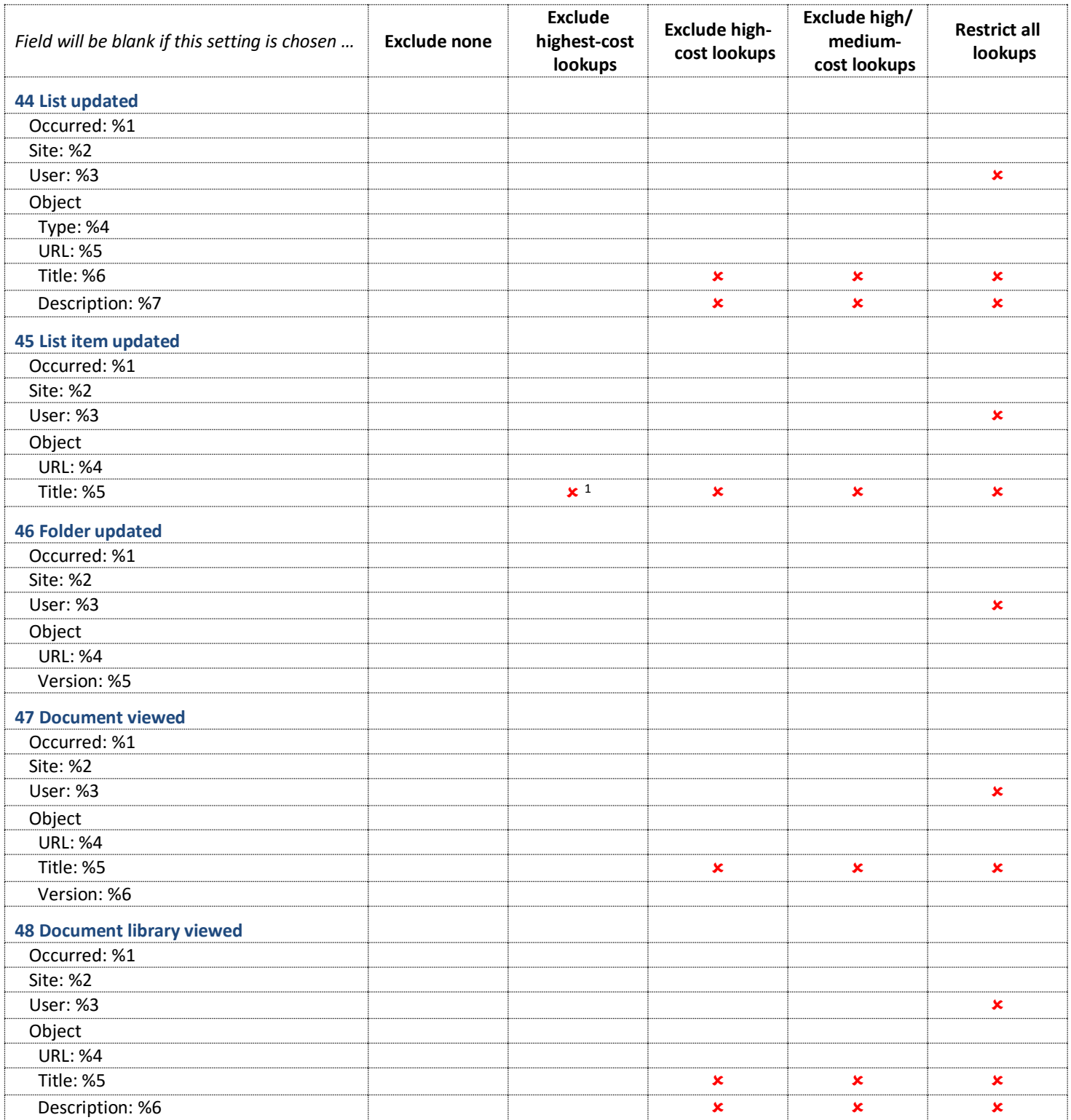

 $<sup>1</sup>$  This lookup is not done only when the target object is a list item. If the target item is a document, folder, list, or library, the lookup</sup> is performed.

 $^2$  Applies to SharePoint 2007 only. In later versions this data is included in the event data without requiring a lookup.

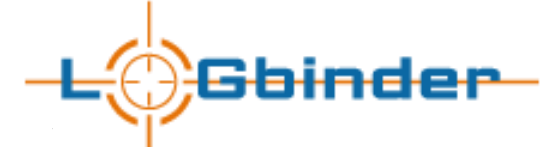

| Field will be blank if this setting is chosen     | <b>Exclude none</b> | <b>Exclude</b><br>highest-cost<br>lookups | <b>Exclude high-</b><br>cost lookups | Exclude high/<br>medium-<br>cost lookups | <b>Restrict all</b><br>lookups |
|---------------------------------------------------|---------------------|-------------------------------------------|--------------------------------------|------------------------------------------|--------------------------------|
| <b>49 List viewed</b>                             |                     |                                           |                                      |                                          |                                |
| Occurred: %1                                      |                     |                                           |                                      |                                          |                                |
| Site: %2                                          |                     |                                           |                                      |                                          |                                |
| User: %3                                          |                     |                                           |                                      |                                          | ×                              |
| Object                                            |                     |                                           |                                      |                                          |                                |
| Type: %4                                          |                     |                                           | $\pmb{\times}$                       | ×                                        | $\pmb{\times}$                 |
| <b>URL: %5</b>                                    |                     |                                           |                                      |                                          |                                |
| Title: %6                                         |                     |                                           | ×                                    | ×                                        | ×                              |
| Description: %7                                   |                     |                                           | $\pmb{\times}$                       | ×                                        | $\pmb{\times}$                 |
| <b>50 Object viewed</b>                           |                     |                                           |                                      |                                          |                                |
| Occurred: %1                                      |                     |                                           |                                      |                                          |                                |
| Site: %2                                          |                     |                                           |                                      |                                          |                                |
| User: %3                                          |                     |                                           |                                      |                                          | ×                              |
| Object                                            |                     |                                           |                                      |                                          |                                |
| Type: %4                                          |                     |                                           |                                      |                                          |                                |
| <b>URL: %5</b>                                    |                     |                                           |                                      |                                          |                                |
| Title: %6                                         |                     | $\times$ <sup>1</sup>                     | $\pmb{\times}$                       | ×                                        | $\pmb{\times}$                 |
| Description: %7                                   |                     | $\times$ <sup>1</sup>                     | ×                                    | ×                                        | ×                              |
| <b>51 Workflow accessed</b>                       |                     |                                           |                                      |                                          |                                |
| Occurred: %1                                      |                     |                                           |                                      |                                          |                                |
| Site: %2                                          |                     |                                           |                                      |                                          |                                |
| User: %3                                          |                     |                                           |                                      |                                          | $\pmb{\times}$                 |
| Object                                            |                     |                                           |                                      |                                          |                                |
| <b>Type: %4</b>                                   |                     |                                           |                                      |                                          |                                |
| <b>URL: %5</b>                                    |                     |                                           |                                      |                                          |                                |
| Title: %6                                         |                     | $\times$ <sup>1</sup>                     | ×                                    | ×                                        | ×                              |
| Description: %7                                   |                     | $\times$ <sup>1</sup>                     | ×                                    | ×                                        | ×                              |
| The object was accessed as part of a<br>workflow. |                     |                                           |                                      |                                          |                                |
| 52 Information management policy<br>created       |                     |                                           |                                      |                                          |                                |
| Occurred: %1                                      |                     |                                           |                                      |                                          |                                |
| Site: %2                                          |                     |                                           |                                      |                                          |                                |
| User: %3                                          |                     |                                           |                                      |                                          | $\pmb{\times}$                 |
| Object                                            |                     |                                           |                                      |                                          |                                |
| Type: %4                                          |                     |                                           |                                      |                                          |                                |
| Subtype: %5                                       |                     | $\overline{\mathbf{x}^1}$                 | $\pmb{\times}$                       | $\pmb{\times}$                           | $\pmb{\times}$                 |
| <b>URL: %6</b>                                    |                     |                                           |                                      |                                          |                                |
| Title: %7                                         |                     | $\times$ 1                                | $\pmb{\times}$                       | $\pmb{\times}$                           | $\pmb{\times}$                 |
| Description: %8                                   |                     | $\mathbf{x}$ <sup>1</sup>                 | $\pmb{\times}$                       | $\mathbf x$                              | $\pmb{\times}$                 |
| Policy details: %9                                |                     |                                           |                                      |                                          |                                |

<sup>&</sup>lt;sup>1</sup> This lookup is not done only when the target object is a list item. If the target item is a document, folder, list, or library, the lookup is performed.

 $^2$  Applies to SharePoint 2007 only. In later versions this data is included in the event data without requiring a lookup.

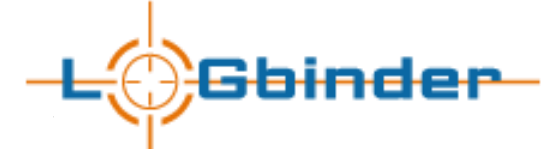

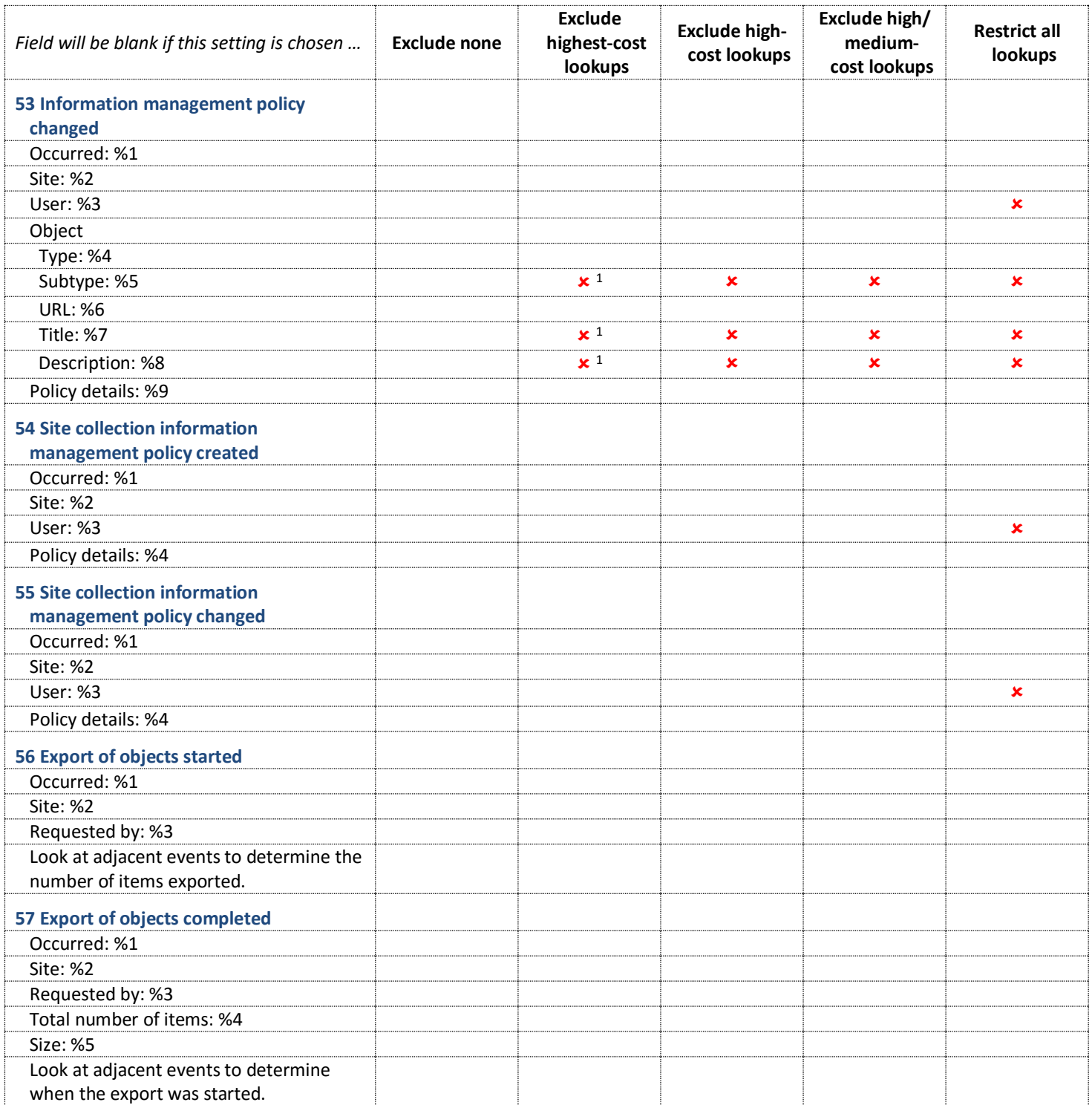

 $<sup>1</sup>$  This lookup is not done only when the target object is a list item. If the target item is a document, folder, list, or library, the lookup</sup> is performed.

 $^2$  Applies to SharePoint 2007 only. In later versions this data is included in the event data without requiring a lookup.

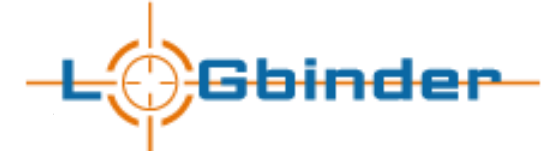

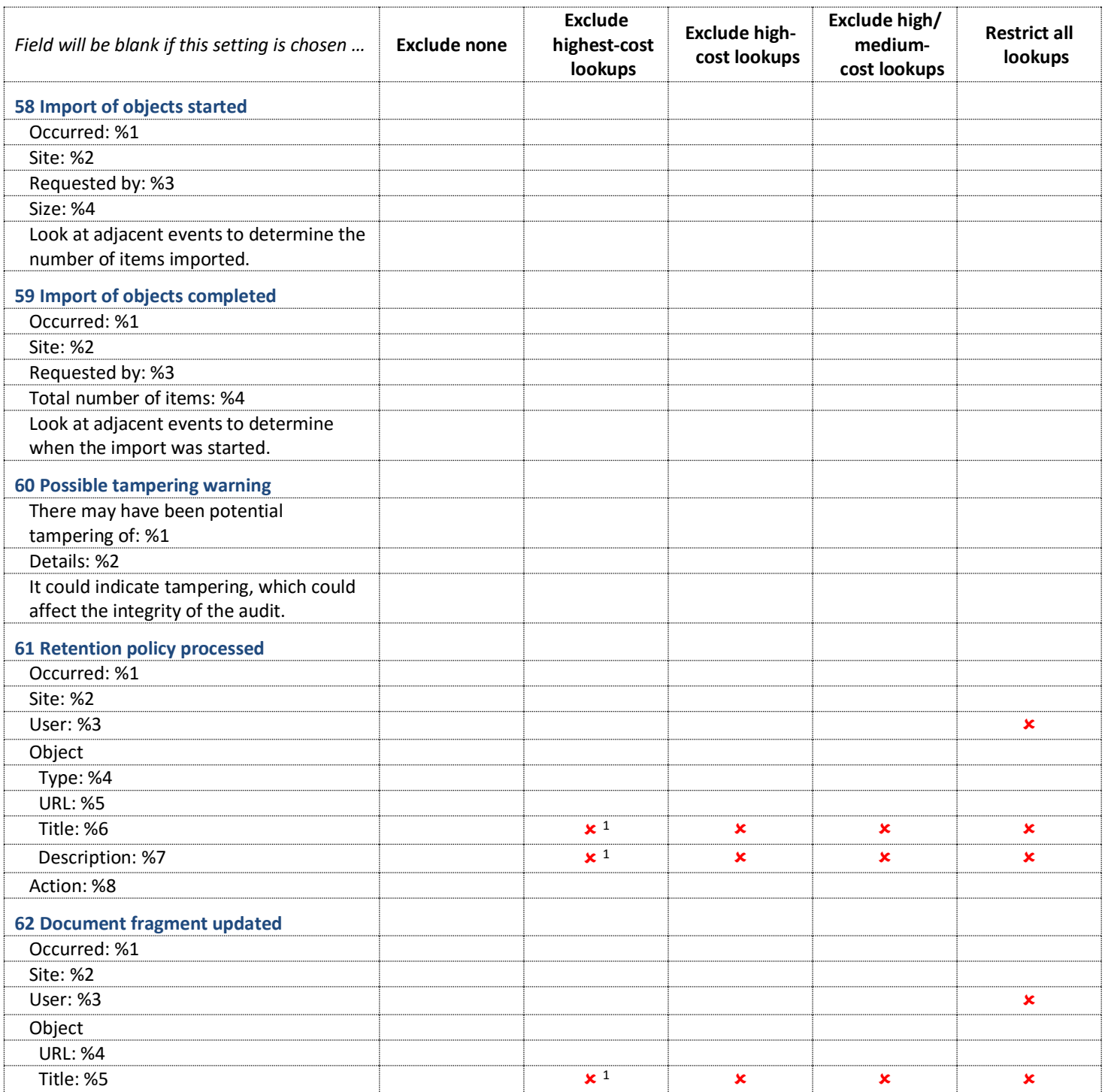

<sup>&</sup>lt;sup>1</sup> This lookup is not done only when the target object is a list item. If the target item is a document, folder, list, or library, the lookup is performed.

 $^2$  Applies to SharePoint 2007 only. In later versions this data is included in the event data without requiring a lookup.

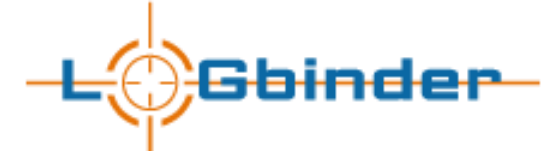

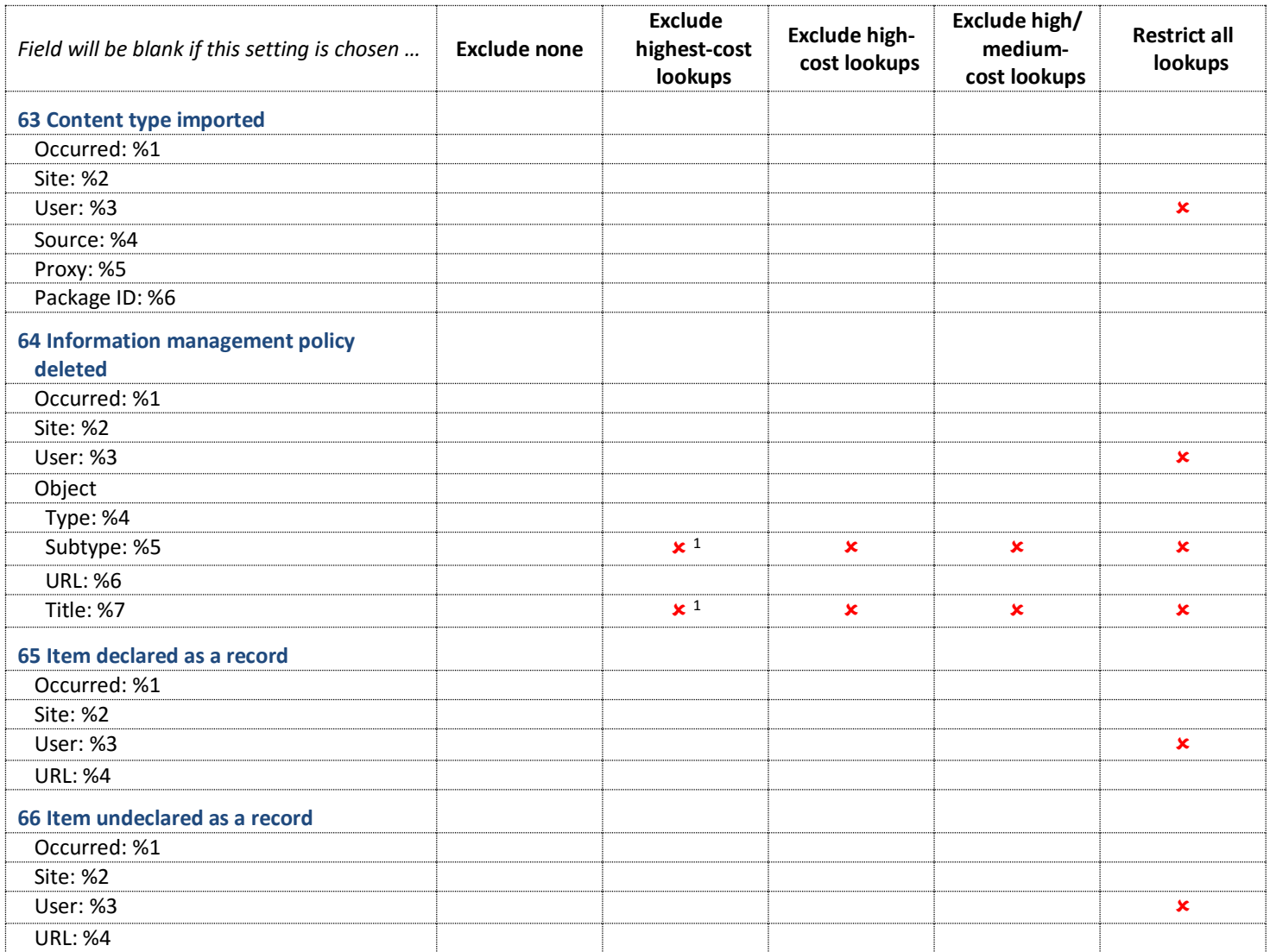

<sup>&</sup>lt;sup>1</sup> This lookup is not done only when the target object is a list item. If the target item is a document, folder, list, or library, the lookup is performed.

 $^2$  Applies to SharePoint 2007 only. In later versions this data is included in the event data without requiring a lookup.